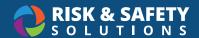

## **RSS Chemical Inventory Roles & Permissions**

| Permission                                             | Chemical<br>Admin | Inventory<br>Owner                           | Inventory<br>Manager/<br>Contact                      | Inventory<br>User                                     |
|--------------------------------------------------------|-------------------|----------------------------------------------|-------------------------------------------------------|-------------------------------------------------------|
| DESKTOP                                                |                   |                                              |                                                       |                                                       |
| Create an inventory                                    | X                 | Х                                            |                                                       |                                                       |
| Manage inventory users                                 | X                 | Х                                            | X                                                     |                                                       |
| Manage locations for inventory                         | Х                 | Х                                            | X                                                     |                                                       |
| Edit Inventory Summary page                            | X                 | Х                                            | X                                                     |                                                       |
| Read Only access to Inventory Summary page             |                   |                                              |                                                       | Χ                                                     |
| Create/Manage Tags                                     | X                 | Х                                            | X                                                     |                                                       |
| Add Colleagues                                         | X                 | X                                            | X                                                     |                                                       |
| Approve/Deny Colleague Requests                        | X                 | X                                            | X                                                     |                                                       |
| Import/Export inventory data                           | X                 | X                                            | Χ                                                     |                                                       |
| Reconcilliation                                        | X                 | X                                            | Χ                                                     |                                                       |
| Manage Door Hazard Signs                               | X                 | X                                            | X                                                     |                                                       |
| Create/Manage Sublocations                             | X                 | X                                            | Χ                                                     |                                                       |
| Certify Inventory                                      | Х                 | X                                            | Χ                                                     |                                                       |
| Switch Inventory                                       | X                 | Only if associated with multiple inventories | Only if<br>associated<br>with multiple<br>inventories | Only if<br>associated<br>with multiple<br>inventories |
| Search inventory (my inventory, colleagues, or campus) | X                 | X                                            | X                                                     | ×                                                     |
| Structure search                                       | Х                 | Х                                            | Χ                                                     | Χ                                                     |
| Add, edit, remove containers                           | Х                 | X                                            | Χ                                                     | Χ                                                     |
| Clone containers                                       | Х                 | Х                                            | Χ                                                     | Χ                                                     |
| Reassign containers                                    | Х                 | Х                                            | X                                                     | Х                                                     |
| Add novel compounds                                    | X                 | Х                                            | X                                                     | Х                                                     |
| Add commercial substances                              | Х                 | Х                                            | Χ                                                     | Χ                                                     |
| View/upload SDS                                        | Х                 | Х                                            | Χ                                                     | Χ                                                     |
| Share chemicals/check-out feature                      | X                 | Х                                            | X                                                     | Х                                                     |
| Initiate transfers                                     | X                 | X                                            | X                                                     | X                                                     |
| Approve/deny transfer requests                         | Х                 | Х                                            | Χ                                                     |                                                       |
| Search campus inventory                                | Х                 |                                              |                                                       |                                                       |
| Export campus inventory                                | Х                 |                                              |                                                       |                                                       |
| Delete Inventory                                       | Х                 |                                              |                                                       |                                                       |
| Search/View Master Library                             | Х                 |                                              |                                                       |                                                       |

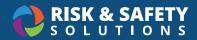

| Permission                                                                      | Chemical<br>Admin | Inventory<br>Owner                           | Inventory<br>Manager/<br>Contact                      | Inventory<br>User                                     |
|---------------------------------------------------------------------------------|-------------------|----------------------------------------------|-------------------------------------------------------|-------------------------------------------------------|
| Generate Reports i.e CFATS, Tier II,<br>Chemicals Facilities Control Areas, MAQ | Х                 |                                              |                                                       |                                                       |
| Report a problem                                                                | X                 | X                                            | Χ                                                     | Х                                                     |
| Email Service Desk                                                              | Х                 | Х                                            | Х                                                     | Х                                                     |
| MOBILE                                                                          |                   |                                              |                                                       |                                                       |
| Search inventory (my inventory, colleagues, or campus)                          | Х                 | Х                                            | X                                                     | Х                                                     |
| Add, edit, remove containers                                                    | X                 | X                                            | Χ                                                     | Х                                                     |
| Clone containers                                                                | X                 | X                                            | Χ                                                     | Х                                                     |
| Reassign containers                                                             | X                 | X                                            | X                                                     | Х                                                     |
| Add commercial substances                                                       | X                 | X                                            | X                                                     | X                                                     |
| Share chemicals/check-out feature                                               | X                 | X                                            | X                                                     | Х                                                     |
| Scan container barcodes/RFID tags                                               | X                 | X                                            | X                                                     | Х                                                     |
| Scan sublocation barcodes/RFID tags                                             | X                 | X                                            | X                                                     | Х                                                     |
| Send campus requests                                                            | X                 | X                                            | X                                                     | Х                                                     |
| Share chemicals/check-out feature                                               | X                 | X                                            | X                                                     | Х                                                     |
| Switch Inventory                                                                | X                 | Only if associated with multiple inventories | Only if<br>associated<br>with multiple<br>inventories | Only if<br>associated<br>with multiple<br>inventories |
| Report a problem                                                                | X                 | X                                            | Χ                                                     | Х                                                     |
| Email Service Desk                                                              | X                 | Х                                            | Х                                                     | Х                                                     |